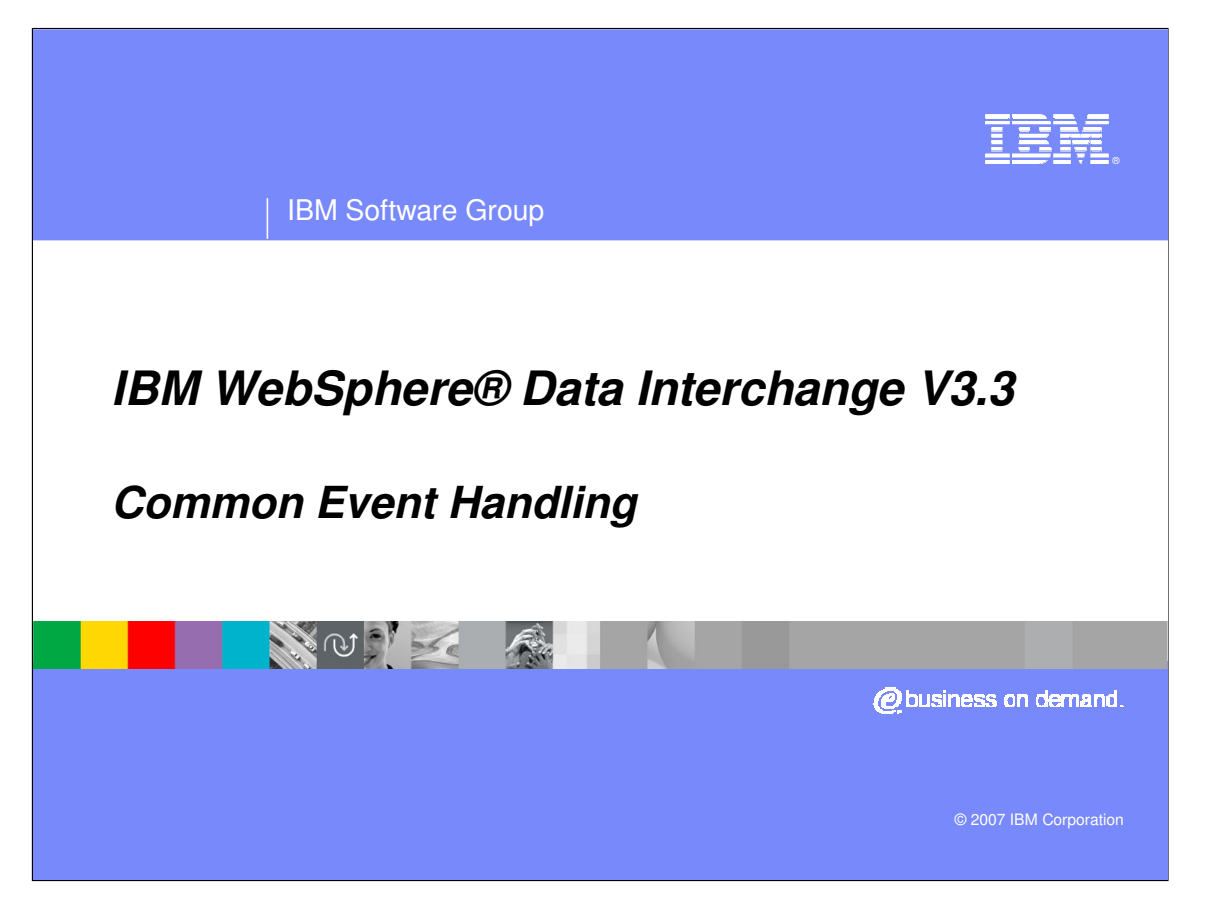

This presentation will review the Common Event Handling feature.

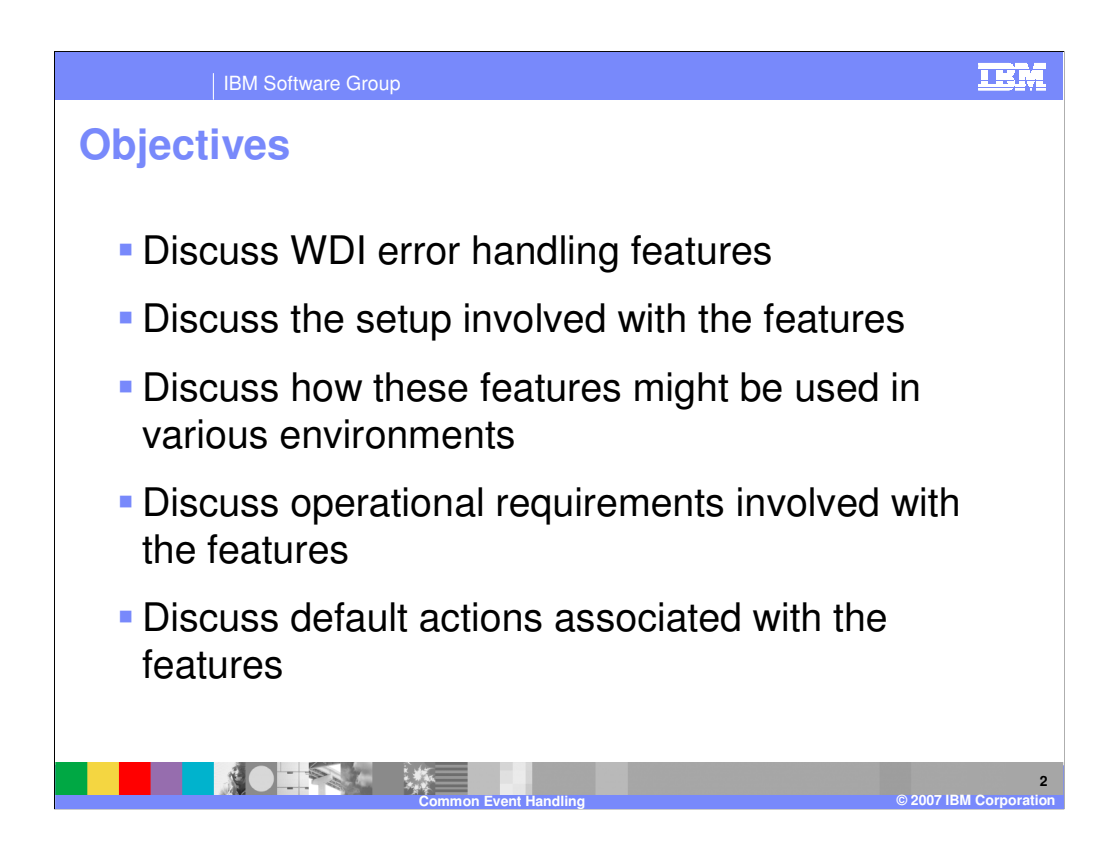

The presentation will discuss WDI error handling features, the setup involved, how the features might be used, and operational requirements.

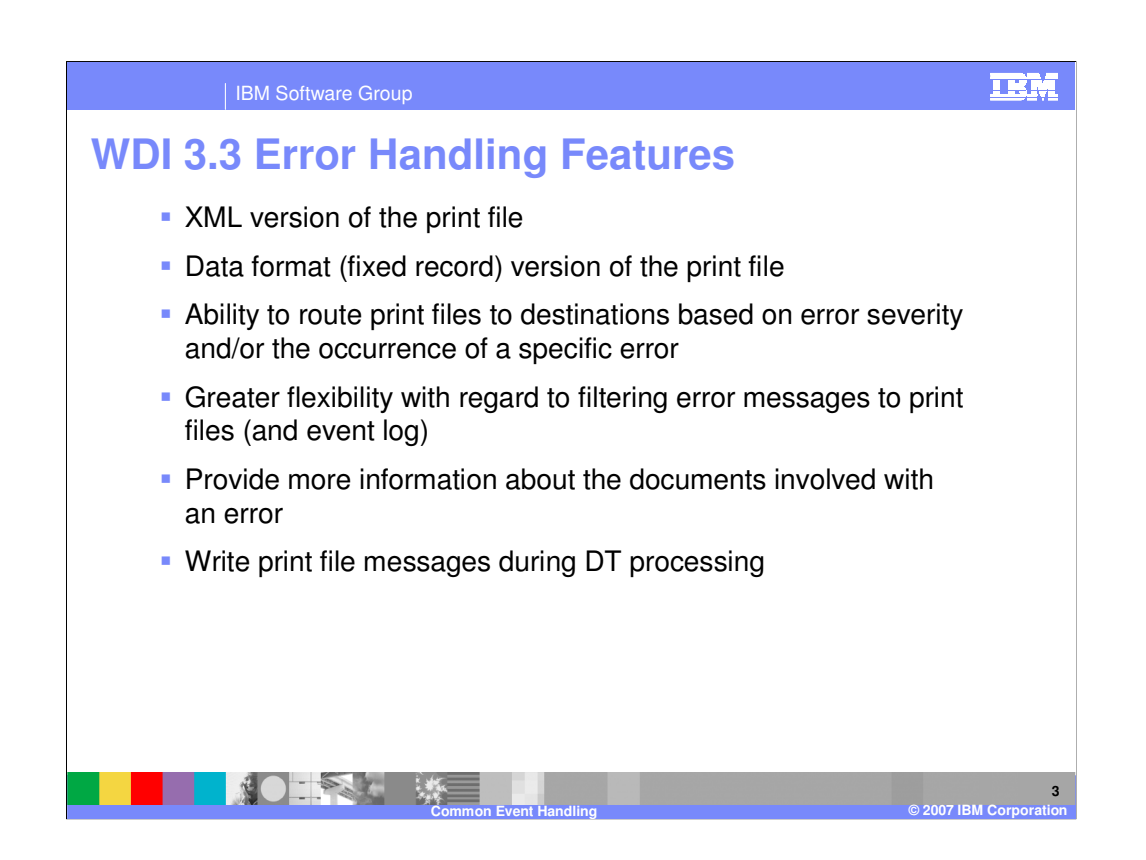

Common Event Handling provides the capability to output the Print File in a variety of formats and destination types. Multiple formats and destinations can be configured. Error filtering and can be used to condition output. Document information can also be included in the output.

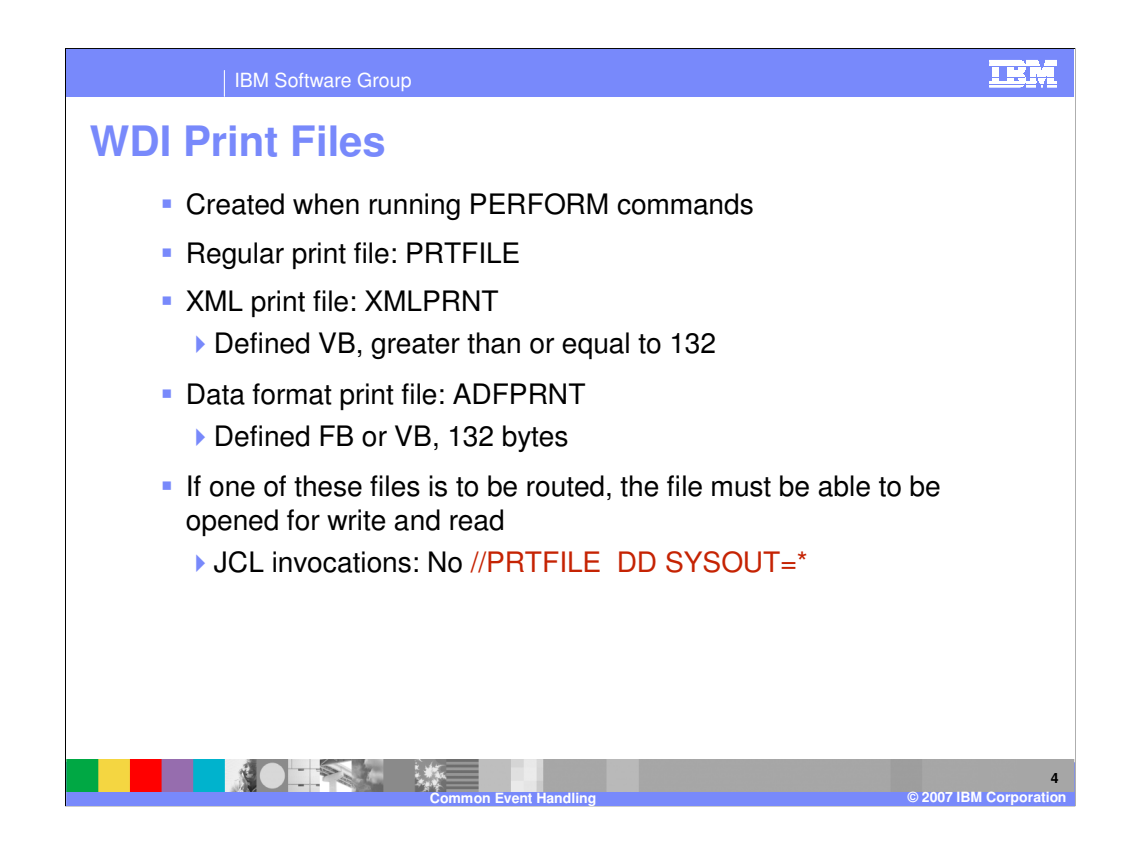

The WDI Server creates the print files and then at termination reads and routes them to each of the selected destinations.

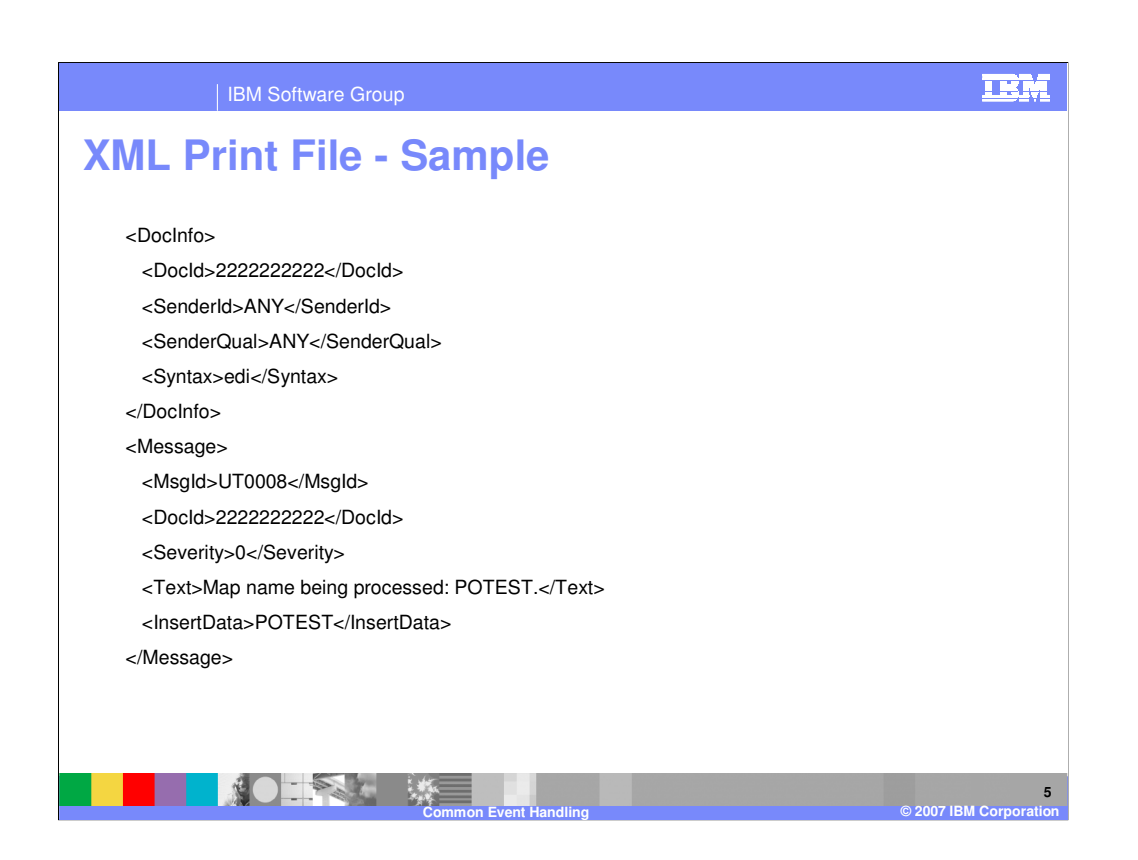

Here is a sample XML formatted print file with the Document Information included.

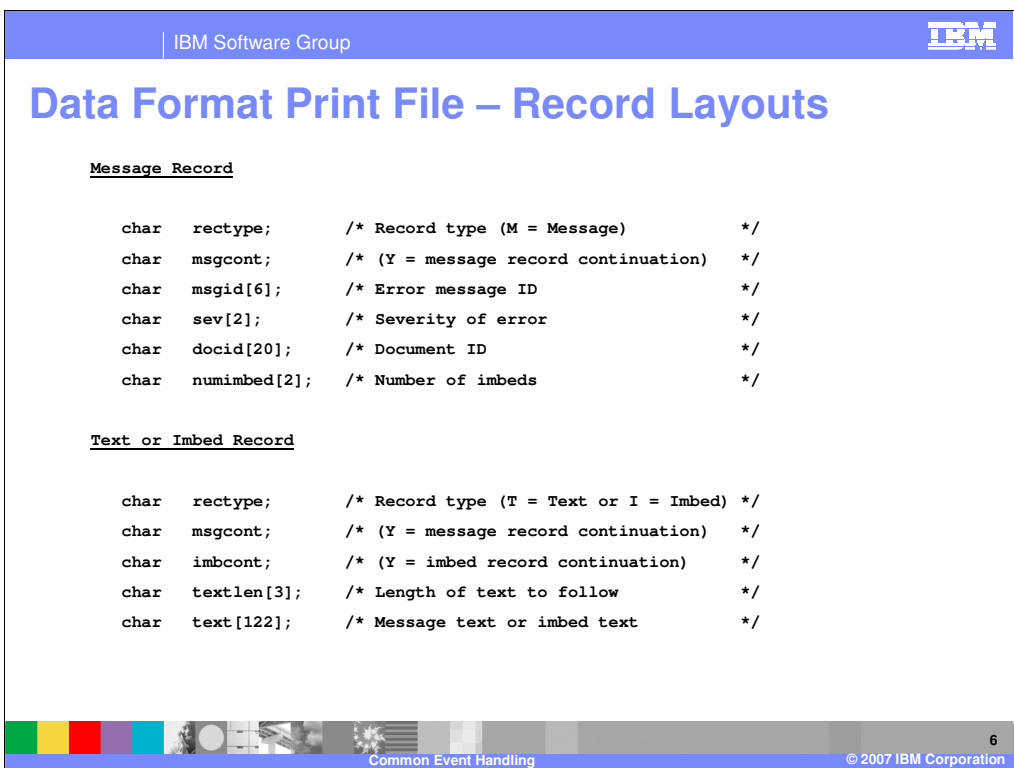

Application Data Formatted print files have a fixed record layout ready for processing.

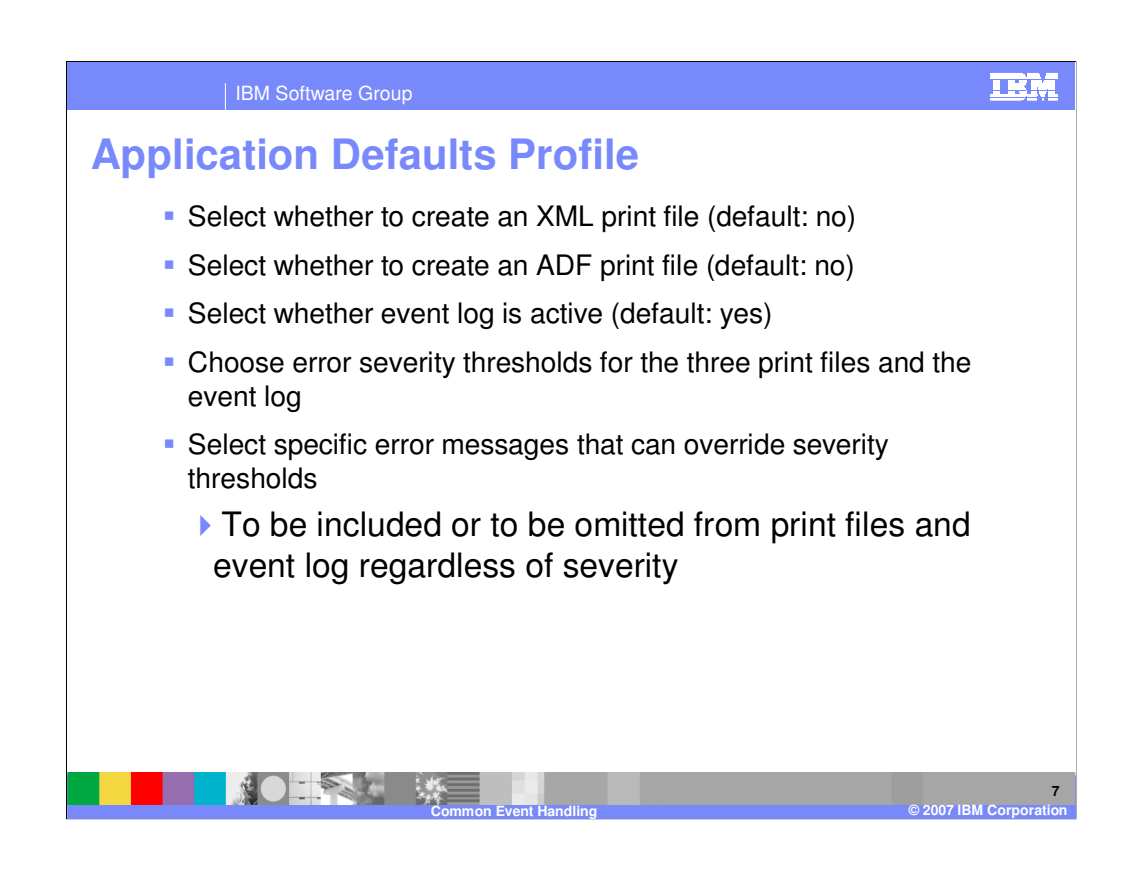

Destinations are selected by Application Defaults Profile. The type of print file is specified in the Application Defaults Profile. The print files can be conditioned by error severity. Specific Error messages can be specified that will trigger the creation of a print file. Specific Error messages can be omitted or included in the print file.

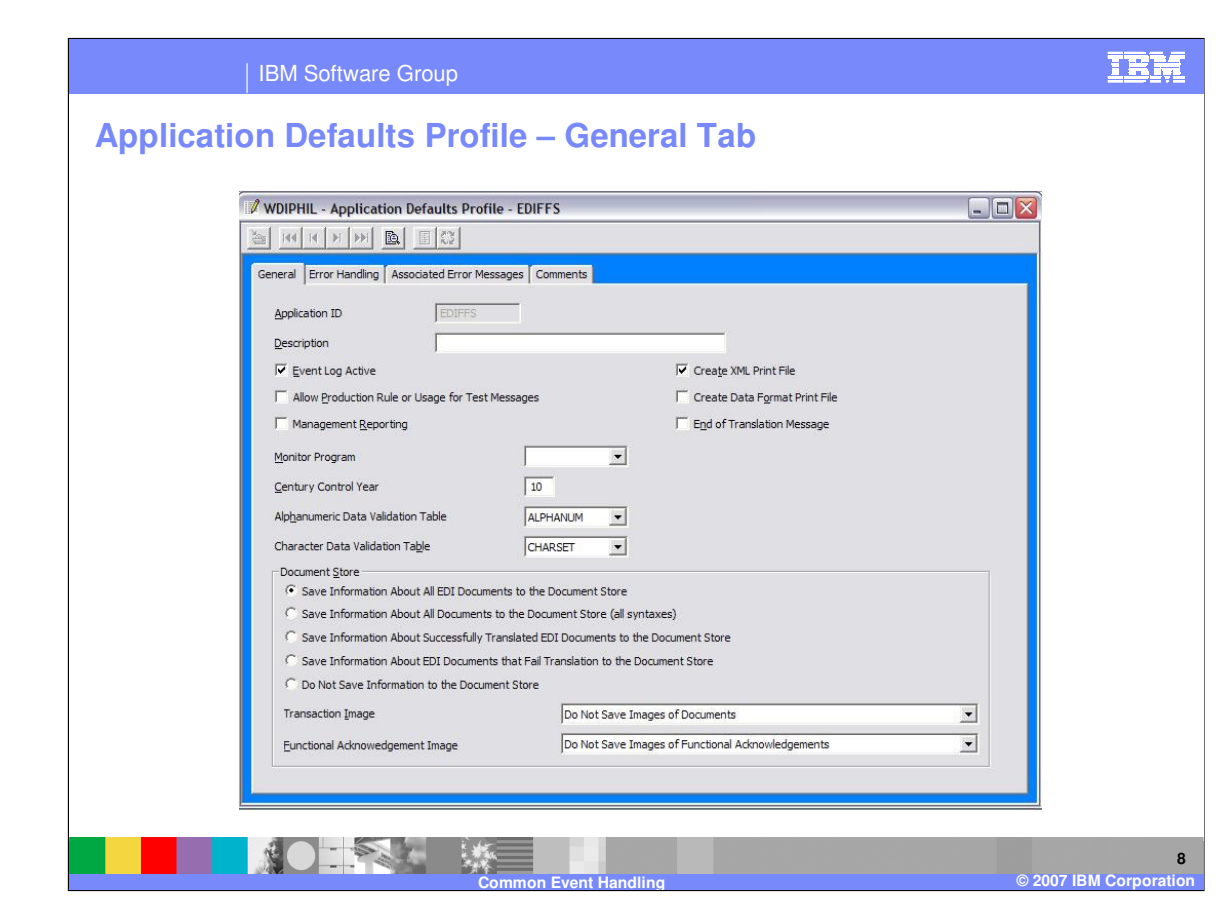

This is the Application Defaults profile, General Tab. It is located in the WDI Client, Environment functional area.

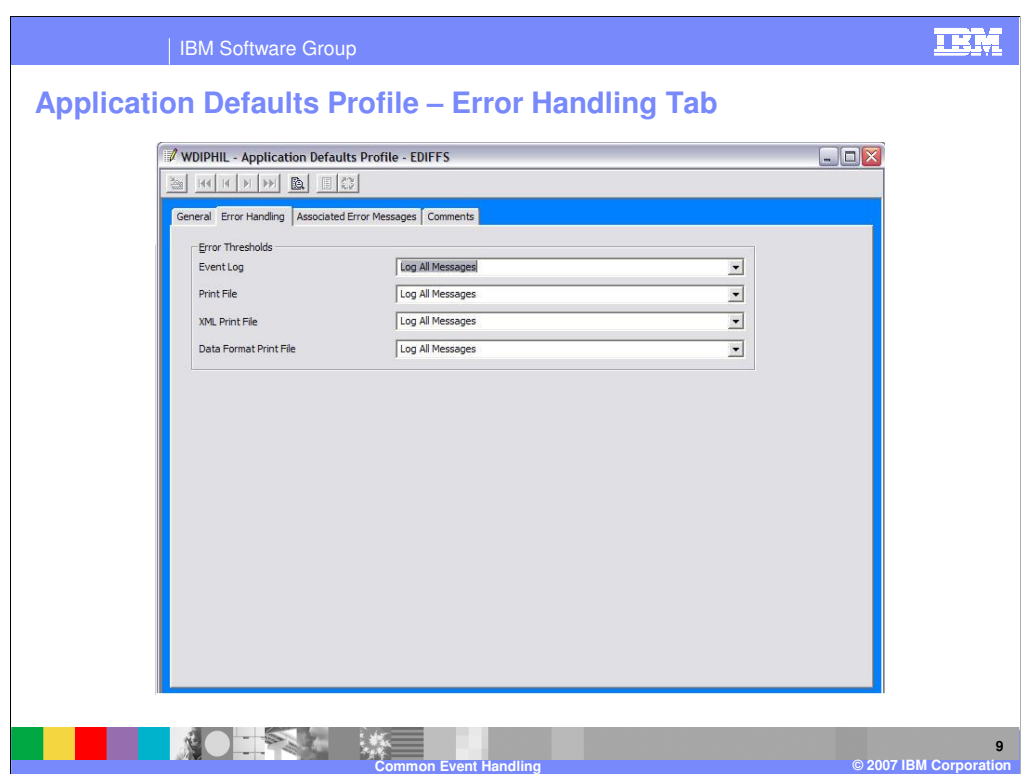

On the Error Handling tab you can specify the error thresholds conditioning creation of the various print files.

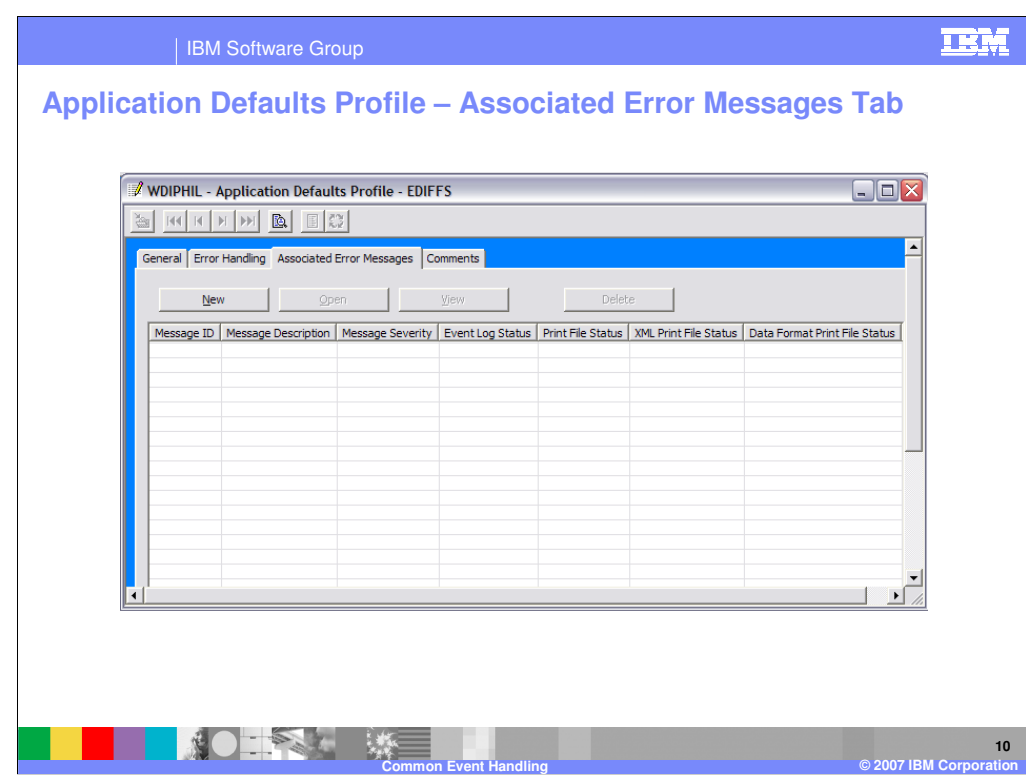

Associated Error Messages provides the capability of conditioning specific error messages in the print files.

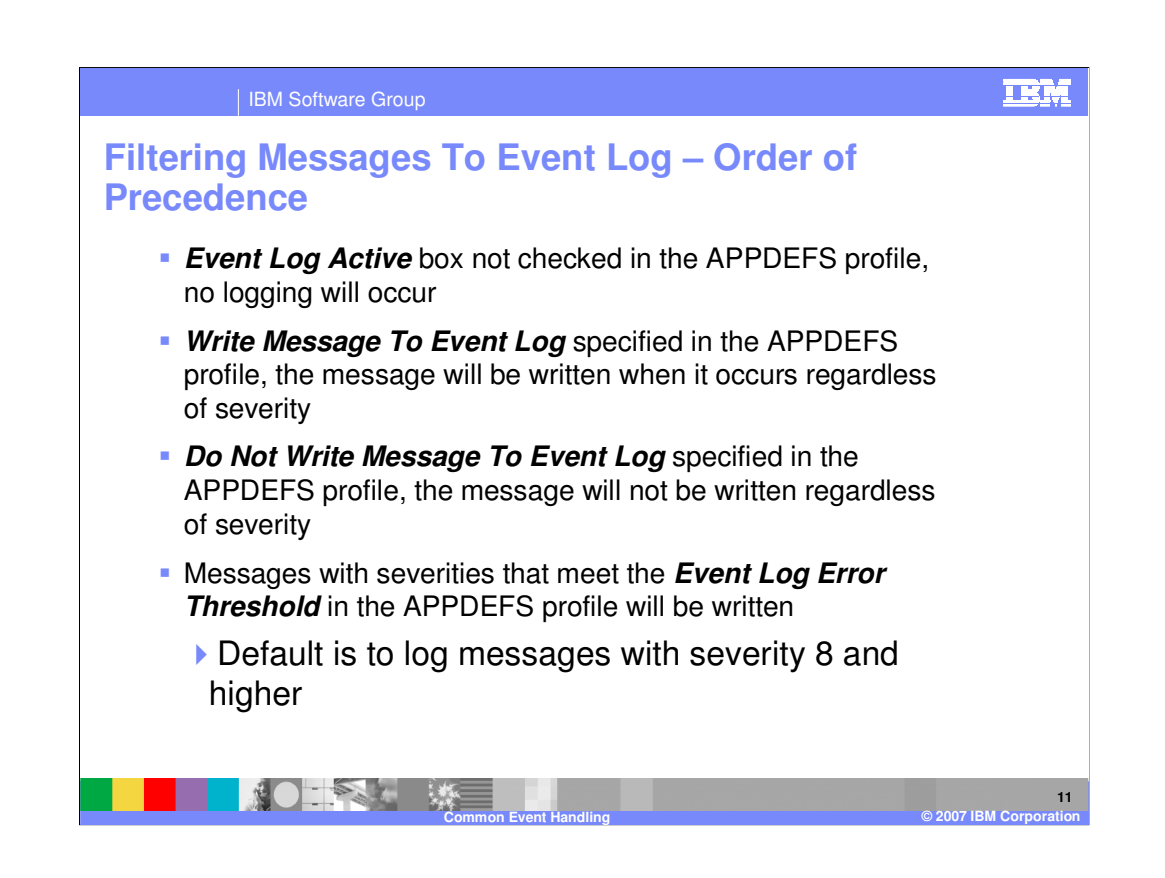

The criteria for logging messages to the Event Log have an order of precedence. Event Log Active, Write Message to Event Log, Do Not Write Message, Message with an Event Log Error Threshold.

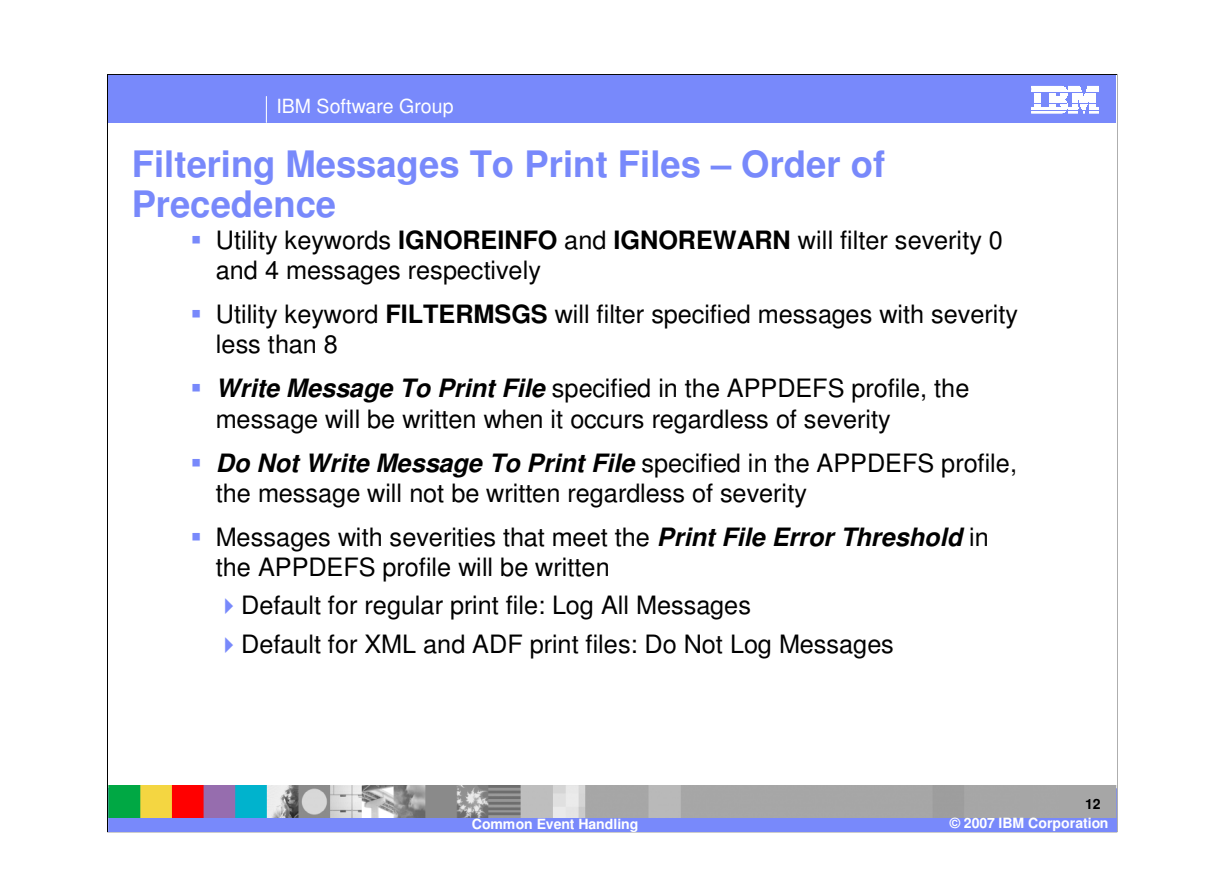

Filtering Messages to Print Files have an order of precedence. Utility Keywords, APPDEFS Write Message To Print File, APPDEFS Do not write message to print file, and Messages with Print File Error Threshold. The defaults for the regular print file is to log all messages. For XML and ADF formatted print files is to not log messages.

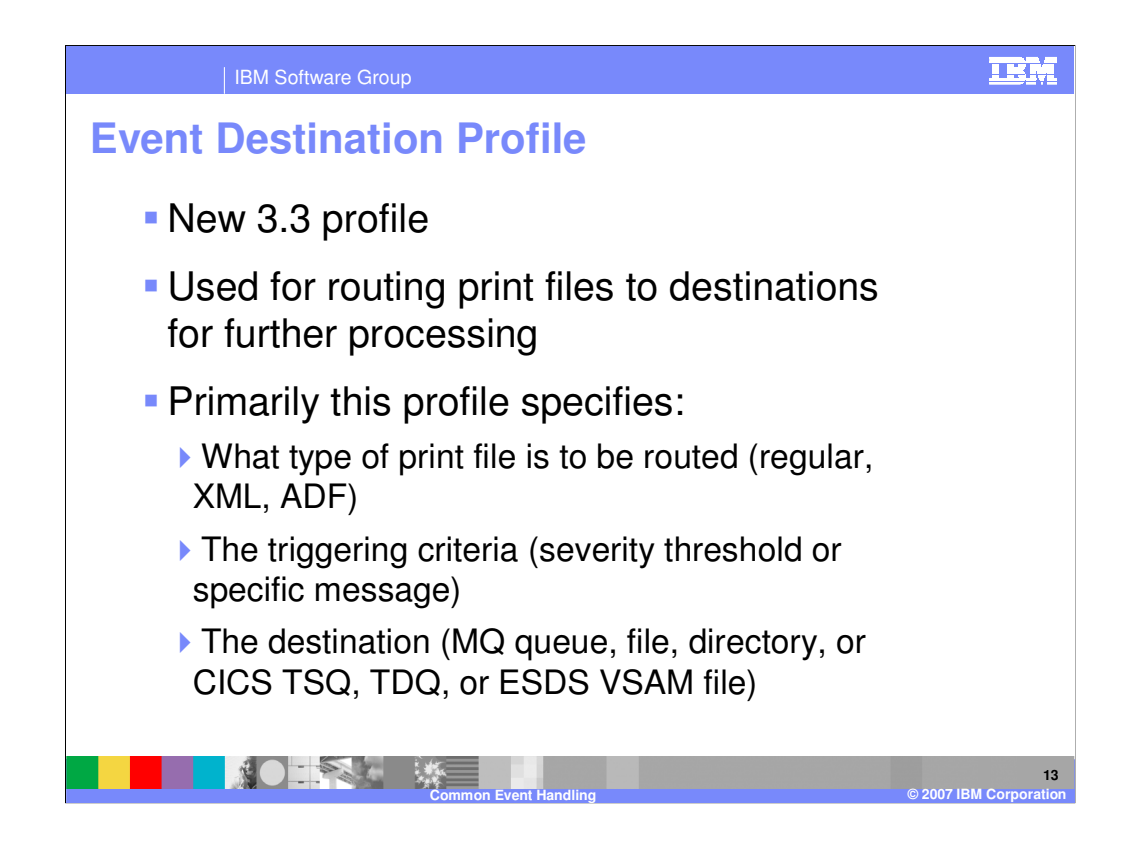

The Event Destination Profile is new for WebSphere Data Interchange V3.3. Controls the routing of print files to various destinations. Multiple Event Destination Profiles can be selected by APPDEF Profile name.

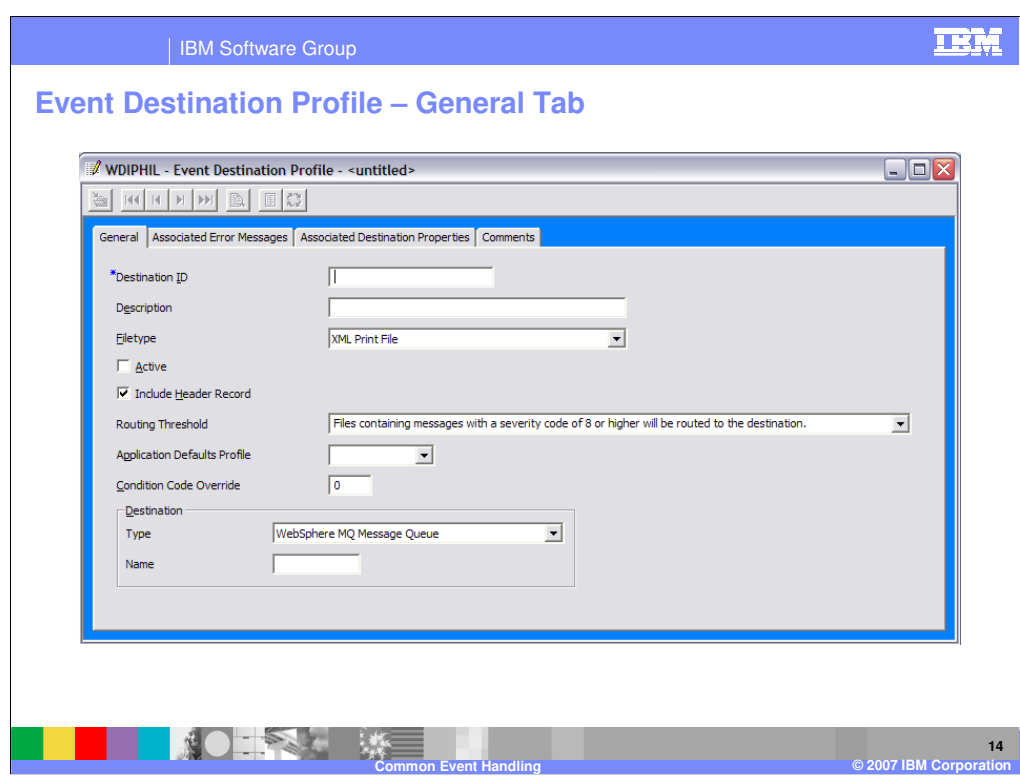

Unique destination IDs must be given. The print file type must be XML, regular print file, or ADF. Active selects whether the profile is selectable to be used. Include header record allows Associated destination properties to be included in the output. The Destination can be conditioned by the message maximum error severity. Application Defaults Profile is used to select the Destination Profile. Destination Type specifies where to print file data is placed. On an MQ Queue, TDQ, TSQ, Dataset or HFS text file.

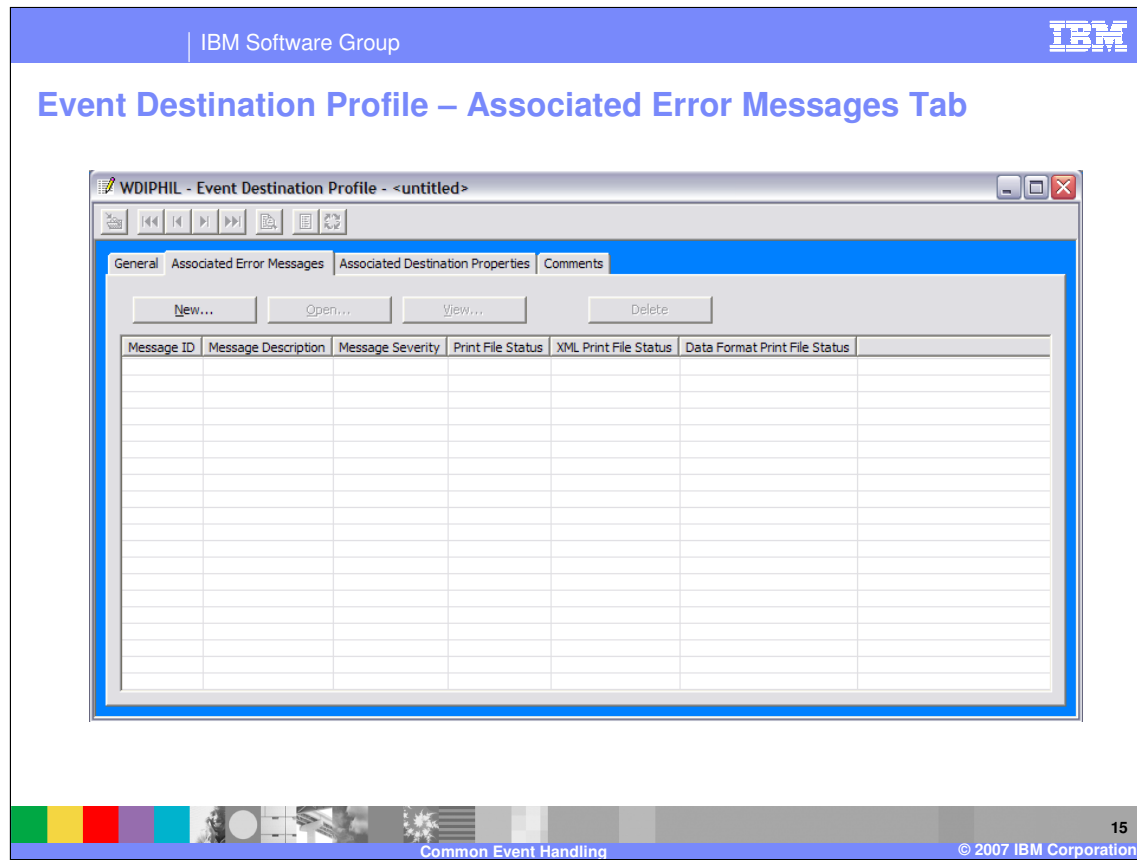

This is the Event Destination Profile. It is located in the WDI Client Processing functional area.

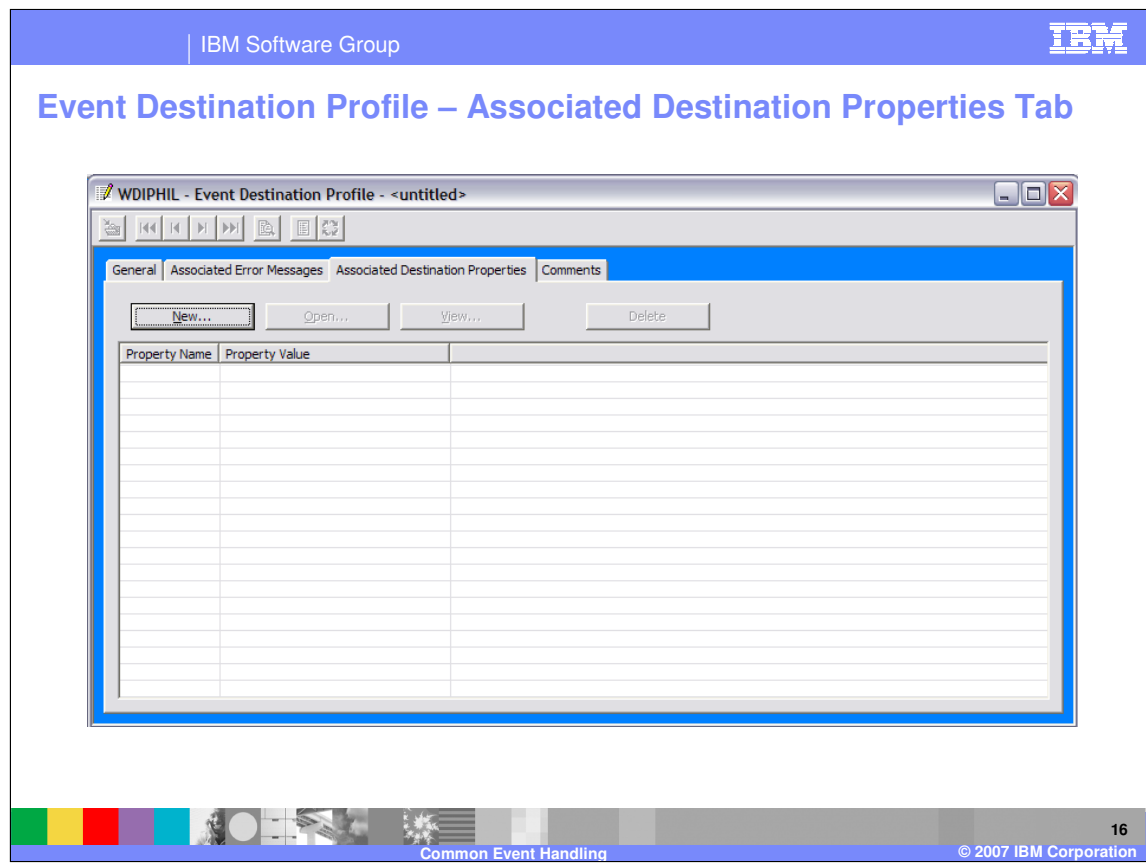

The Associated Destination Properties tab contains a list of all the associated error messages and edit fields that display information about these properties.

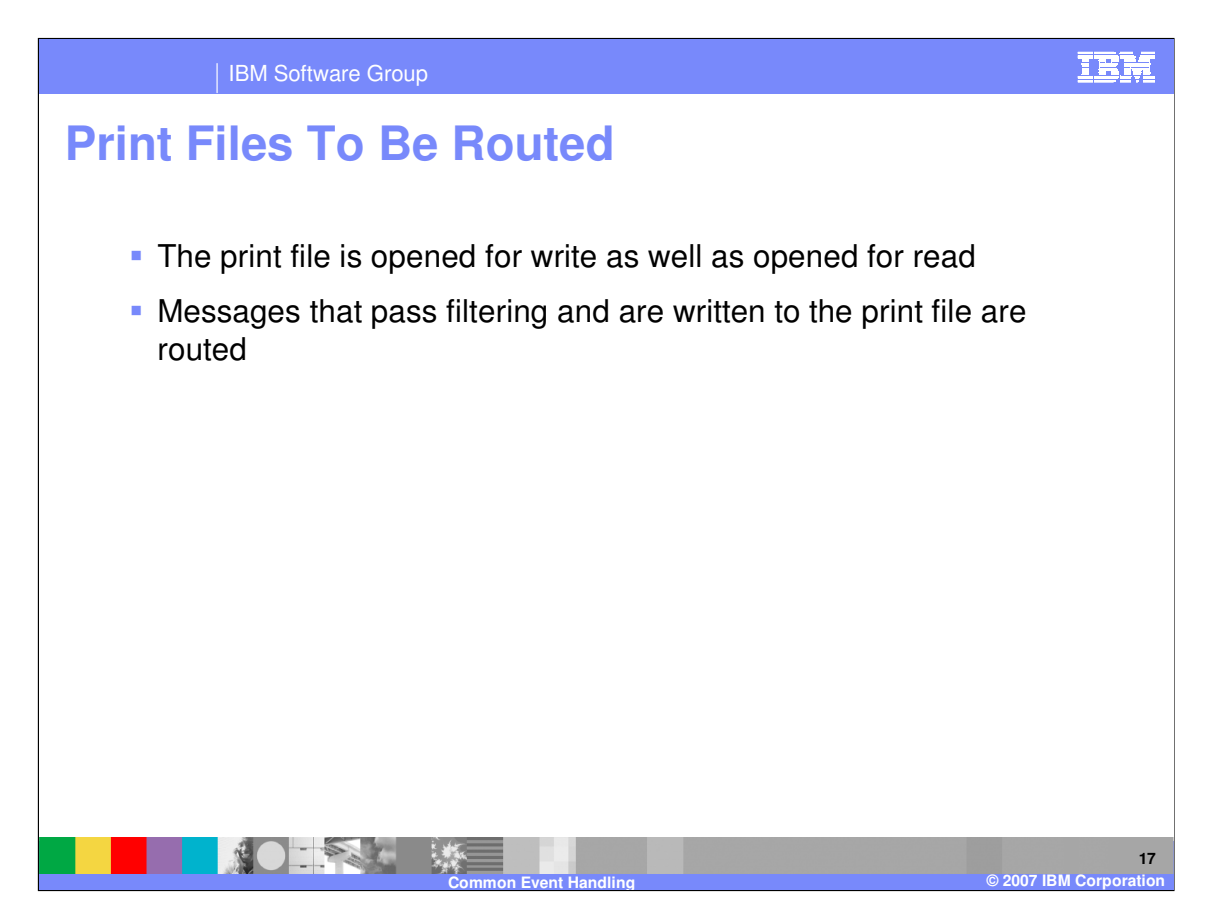

The print file to be routed (whether PRTFILE, XMLPRNT, or ADFPRNT) must be able to be opened for write as well as opened for read. Only messages that pass filtering and are written to the print file, will be used to determine whether the print file gets routed.

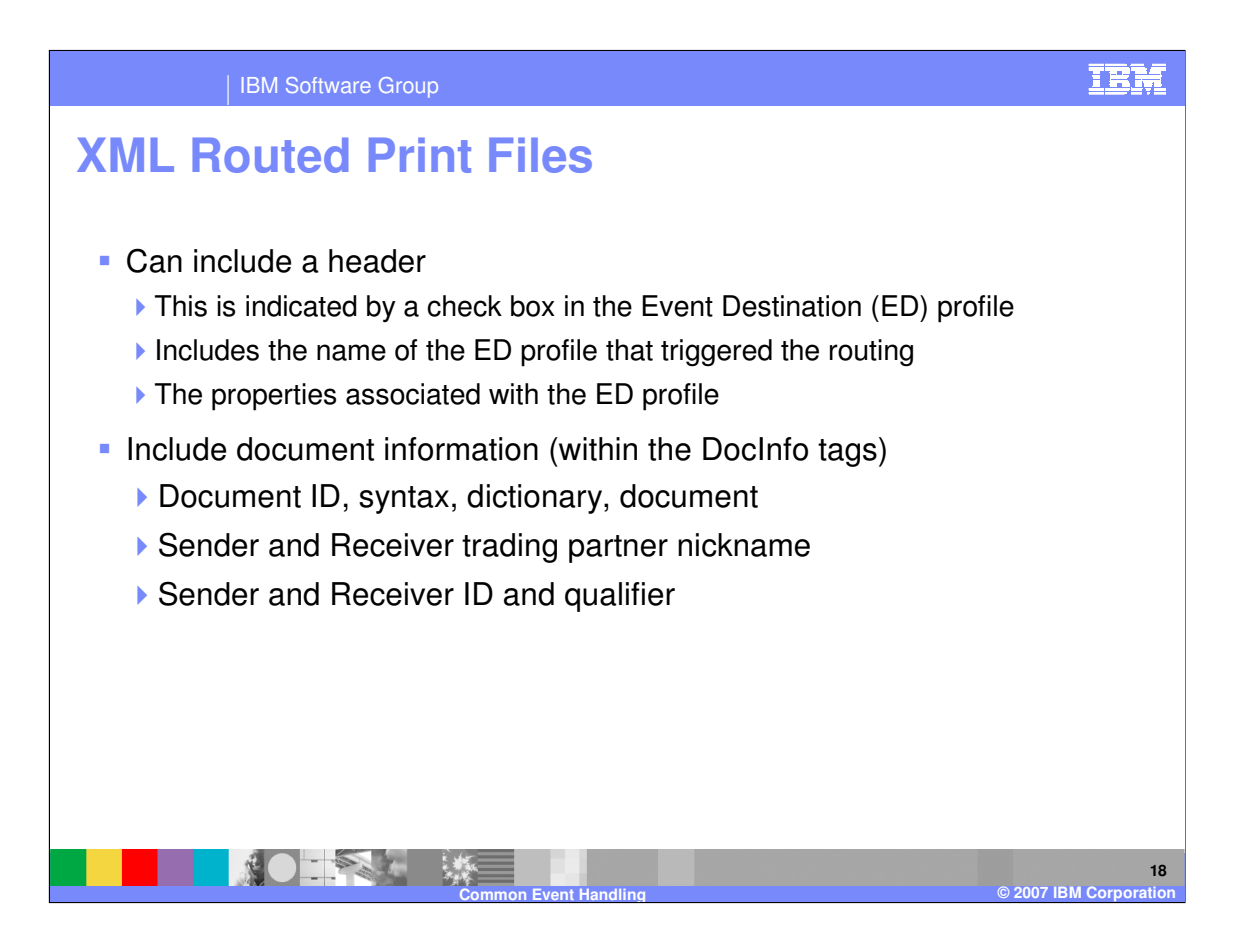

XML routed print files can include a header. This is indicated by a check box in the Event Destination (ED) profile that includes the name of the ED profile that triggered the routing, and the properties associated with the ED profile. The document information is within the DocInfo tags and includes document information and trading partner information.

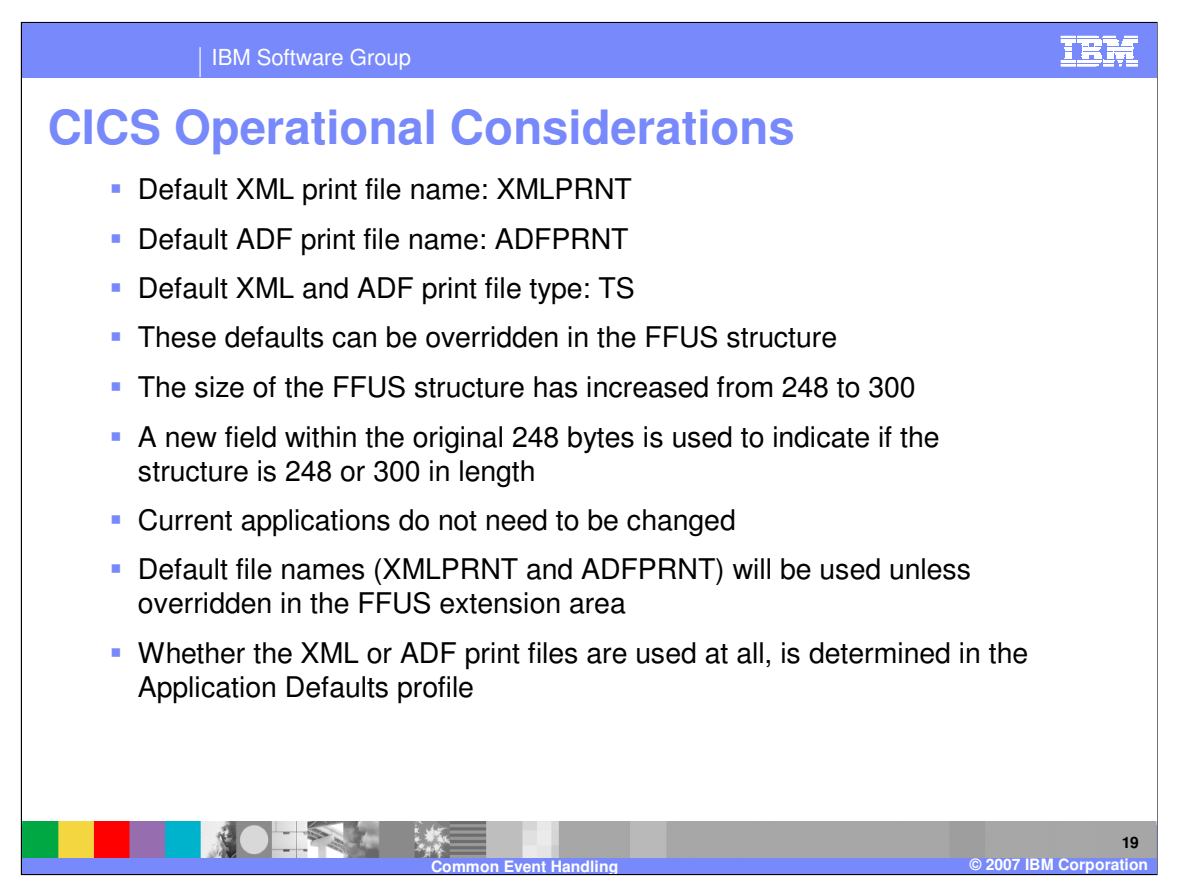

These are some considerations when using the event handling in the CICS environment.

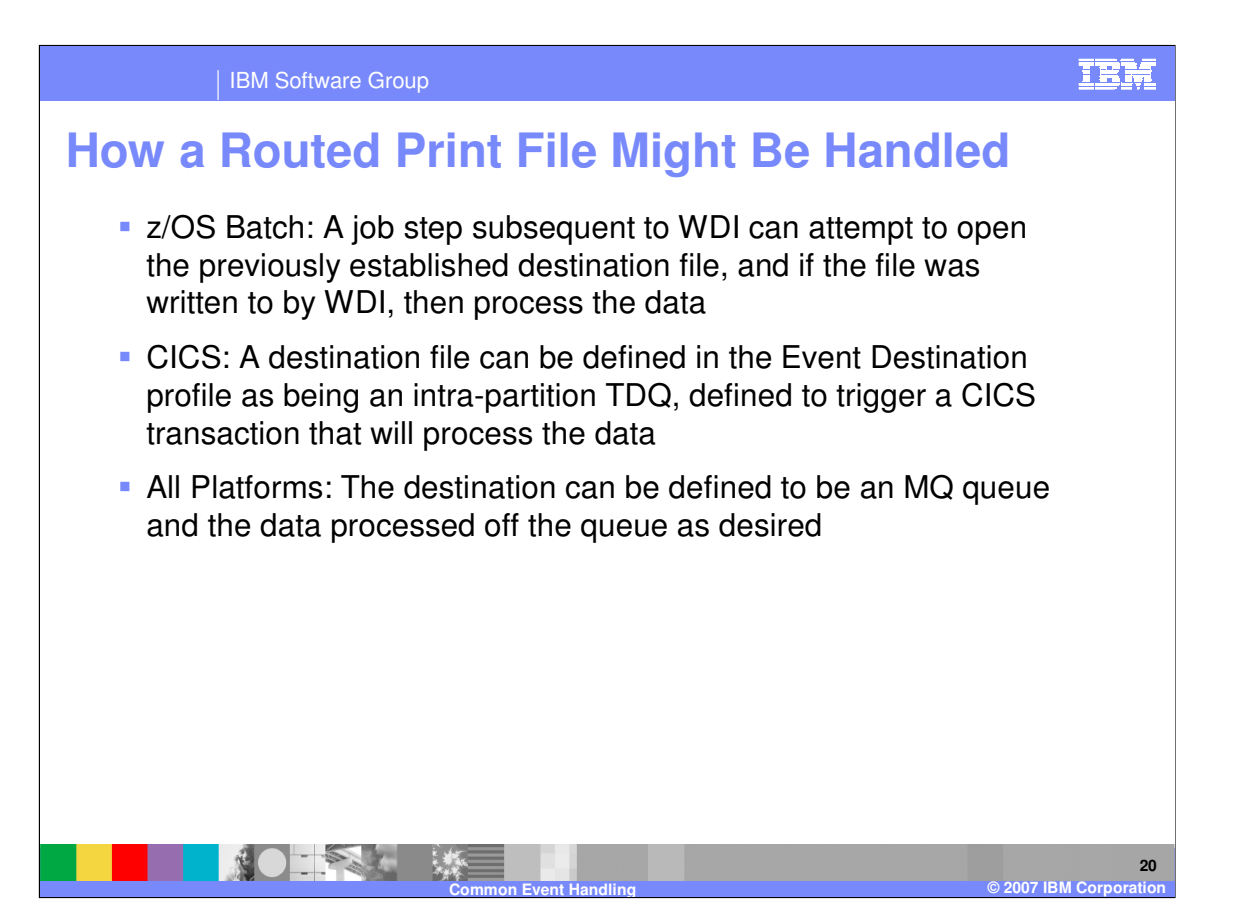

These are some examples on how a routed print file might be handled in various environments.

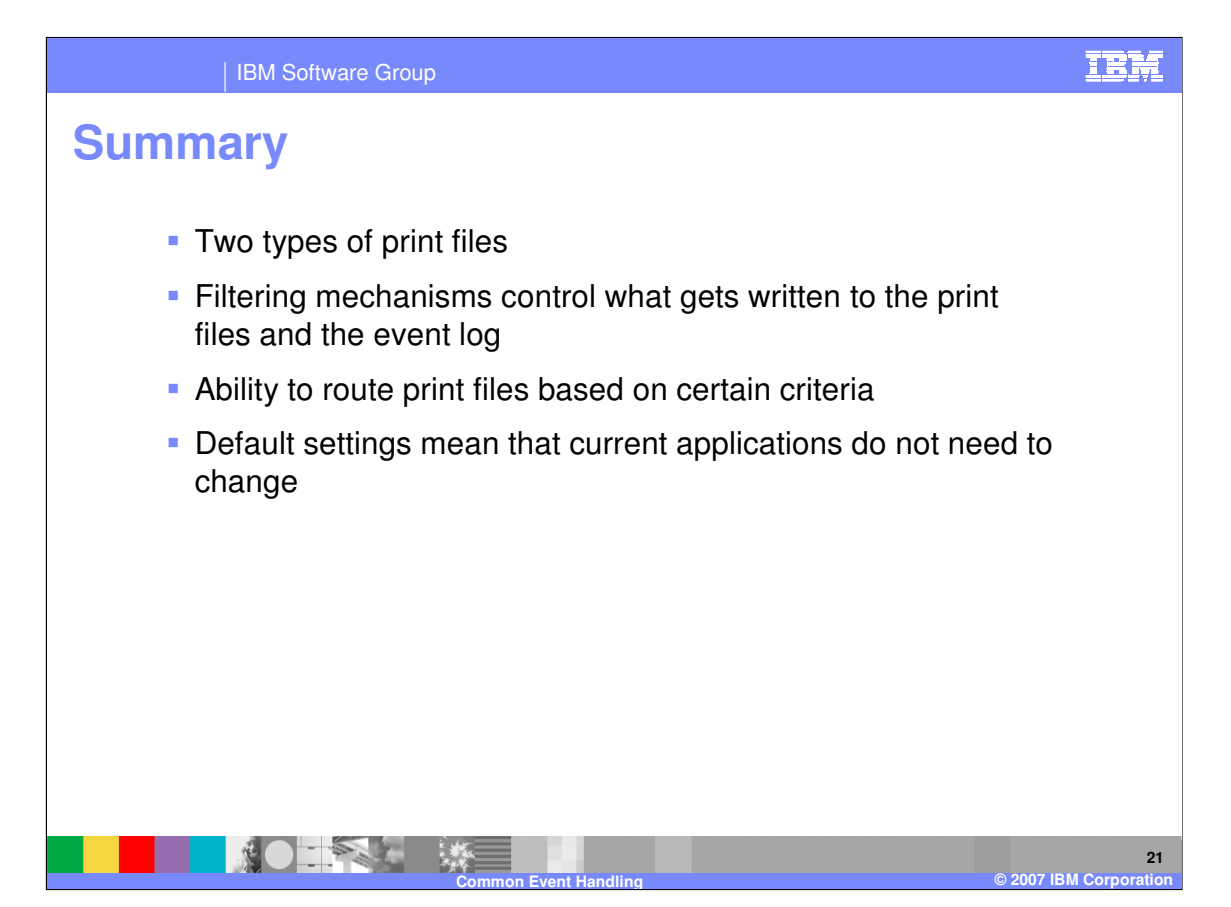

There are two types of print files, XML and data format. Filtering mechanisms control what is written to the print files and event log. Event handling gives you the ability to route print files based on specific criteria for example error message severity or the occurrence of a specific message.

IBM Software Group

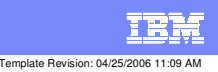

**Trademarks, copyrights, and disclaimers**

The following terms are trademarks or registered trademarks of International Business Machines Corporation in the United States, other countries, or both:

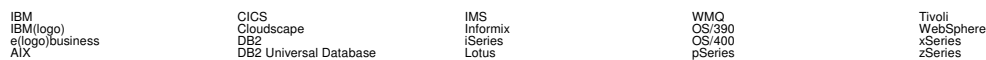

Java and all Java-based trademarks are trademarks of Sun Microsystems, Inc. in the United States, other countries, or both.

Microsoft, Windows, Windows NT, and the Windows logo are registered trademarks of Microsoft Corporation in the United States, other countries, or both.

Intel, ActionMedia, LANDesk, MMX, Pentium and ProShare are trademarks of Intel Corporation in the United States, other countries, or both.

UNIX is a registered trademark of The Open Group in the United States and other countries.

Linux is a registered trademark of Linus Torvalds.

Other company, product and service names may be trademarks or service marks of others.

Product data has been reviewed for accuracy as of the date of initial publication. Product data is subject to change without notice. This document could include technical inaccuracies or<br>fytographical errors. IBM may make

Information is provided "AS IS" without warranty of any kind. THE INFORMATION PROVIDED IN THIS DOCUMENT IS DISTRIBUTED "AS IS" WITHOUT ANY WORKEANTY, EITHER<br>EXPRESS OR IMPLIED. IBM EXPRESSLY DISCLAIMS ANY WARRANTIES OF MER

The provision of the information contained herein is not intended to, and does not, grant any right or license under any IBM patents or copyrights. Inquiries regarding patent or copyright<br>licenses should be made, in writin

IBM Director of Licensing IBM Corporation North Castle Drive Armonk, NY 10504-1785 U.S.A.

Performance is based on measurements and projections using standard BM obentual mean that will customer examples described to the mean that we are the secondicted as illustrations of how those customers are presented as il

© Copyright International Business Machines Corporation 2006. All rights reserved.

Note to U.S. Government Users - Documentation related to restricted rights-Use, duplication or disclosure is subject to restrictions set forth in GSA ADP Schedule Contract and IBM Corp.

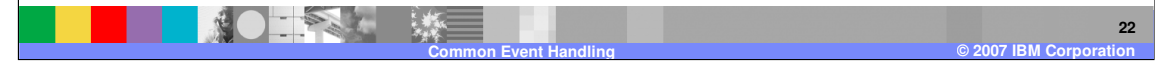